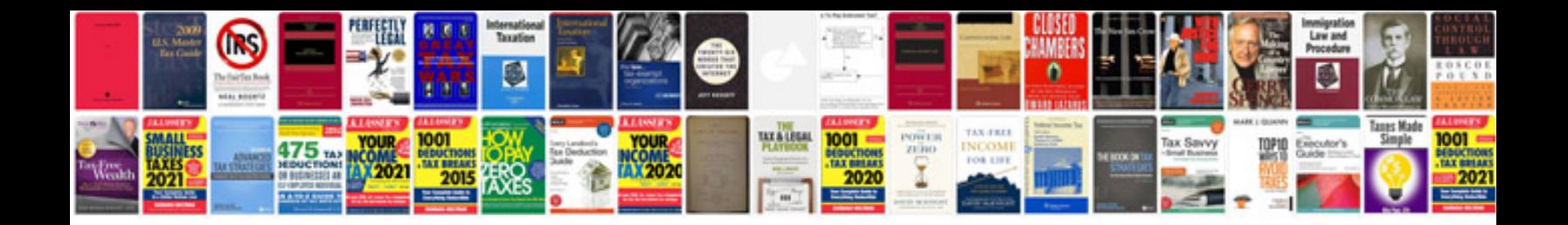

**Fz facebook**

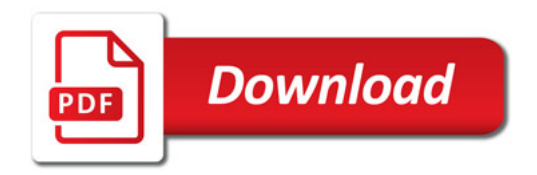

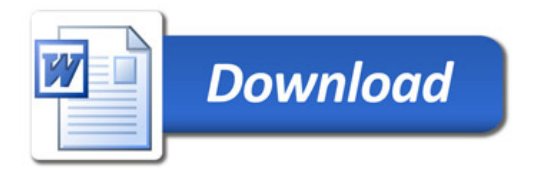